# **Objects and Classes**

Lecture 10 of TDA 540 Object-Oriented Programming

Jesper Cockx Fall 2018

Chalmers University of Technology — Gothenburg University

## **History of object-oriented programming**

Mid 1960s Ole-Johan Dahl and Kristen Nygaard develop SIM-ULA 67, the first object-oriented programming language

1970s Alan Kay, Adele Goldberg, and others develop Smalltalk, a popular object-oriented language, and introduce the term "object-oriented programming"

Mid 1980s Bertrand Meyer develops Eiffel, which popularized object technology for the whole software development lifecycle

Mid 1980s Bjarne Stroustrup's  $C++$  adds object-orientation to C, making it a widely used programming paradigm

Today many programming languages also support some form of object-oriented features

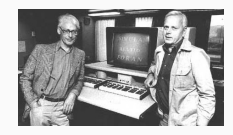

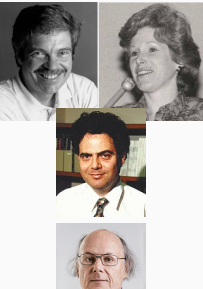

#### **Objects**

**Object-oriented programming**: a program consists of a collection of objects that interact with each other and together produce the desired result.

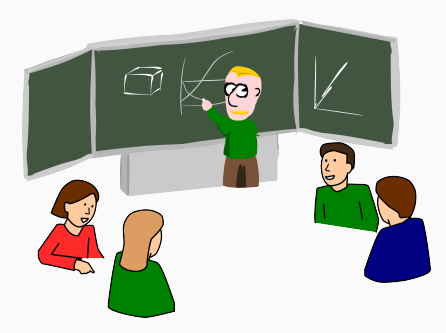

#### **Objects**

**Object-oriented programming**: a program consists of a collection of objects that interact with each other and together produce the desired result.

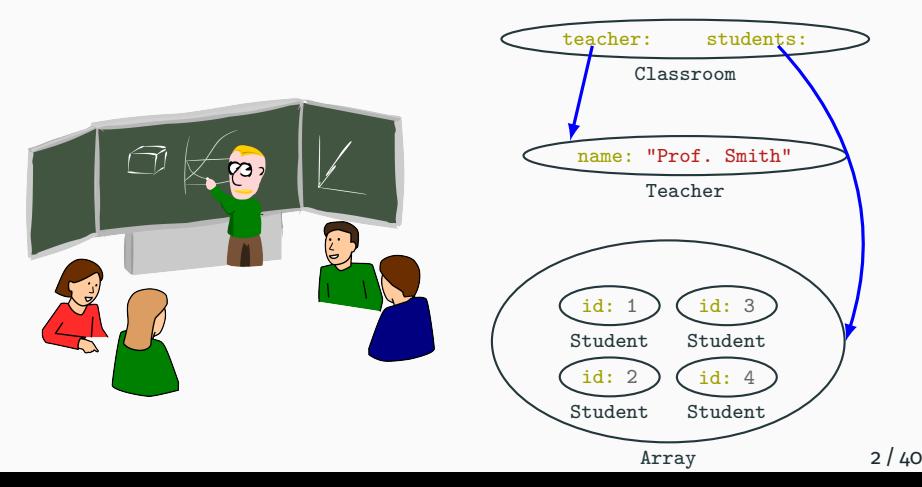

## **Objects in programming**

#### Each object has an internal state and an external interface

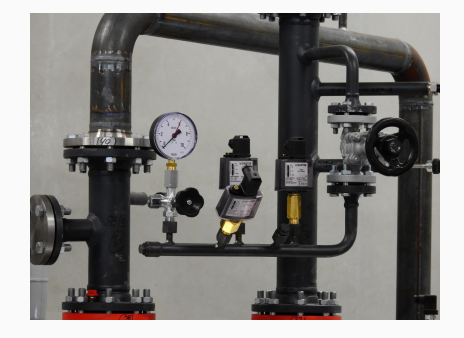

#### **Example object: a glass of water**

#### What is the state? What is the interface? **State**:

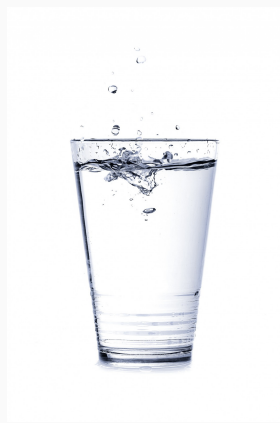

## **Example object: a glass of water**

What is the state? What is the interface? **State**:

- *•* Current volume of water
- *•* Maximum volume

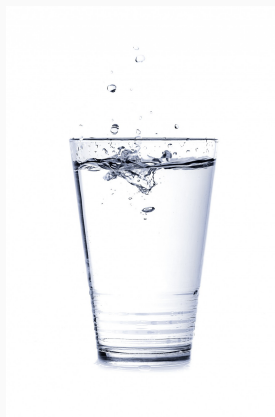

## **Example object: a glass of water**

#### What is the state? What is the interface? **State**:

- *•* Current volume of water
- *•* Maximum volume

- *•* Measure current volume
- *•* Add water
- *•* Remove water

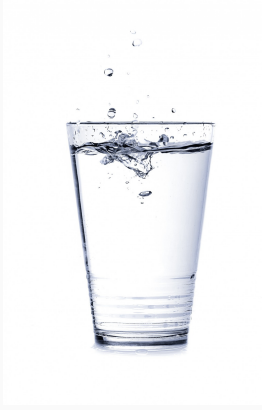

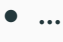

## **Example object: six-sided die**

#### What is the state? What is the interface? **State**:

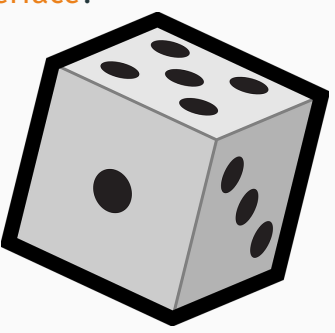

## **Example object: six-sided die**

#### What is the state? What is the interface? **State**:

*•* Current value on top

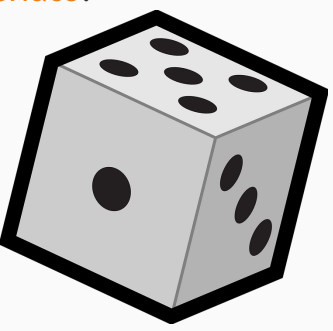

## **Example object: six-sided die**

#### What is the state? What is the interface? **State**:

*•* Current value on top

- *•* Read current value
- *•* Roll the die
- *•* …

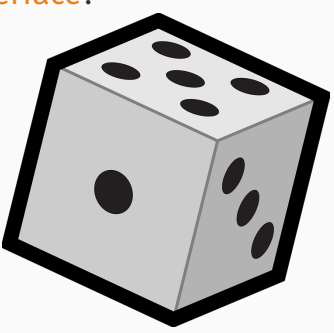

## **Example object: coin purse**

What is the state? What is the interface? **State**:

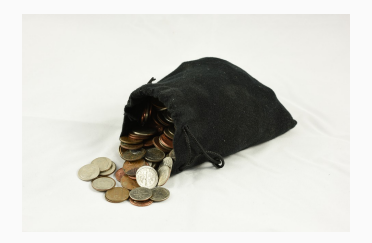

### **Example object: coin purse**

What is the state? What is the interface? **State**:

- *•* Number of coins of each kind
- **Operations**:

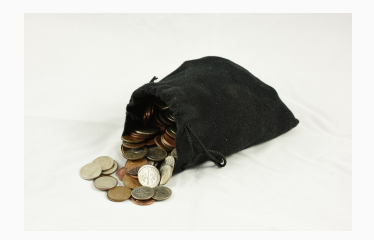

## **Example object: coin purse**

What is the state? What is the interface? **State**:

*•* Number of coins of each kind

- *•* Count number of coins of one kind
- *•* Count total value of all coins
- *•* Add new coins
- *•* Pay a given amount

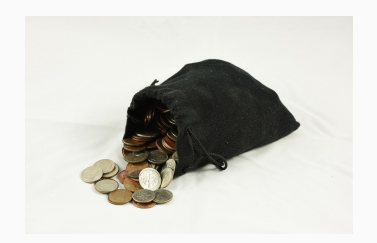

#### **Example object: robot**

#### What is the state? What is the interface? **State**:

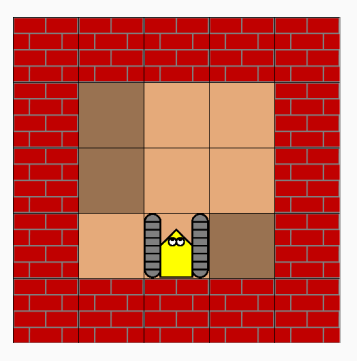

## **Example object: robot**

#### What is the state? What is the interface? **State**:

- *•* Current position
- *•* Current direction
- **Operations**:

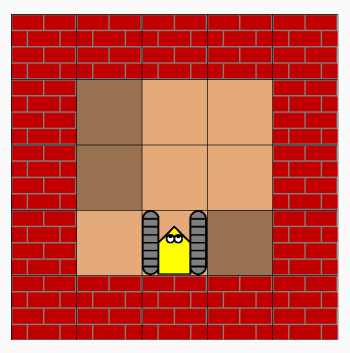

## **Example object: robot**

#### What is the state? What is the interface? **State**:

- *•* Current position
- *•* Current direction

#### **Operations**:

*•* …

- *•* Get current position
- *•* Get current direction
- *•* Move one step
- *•* Turn left/right

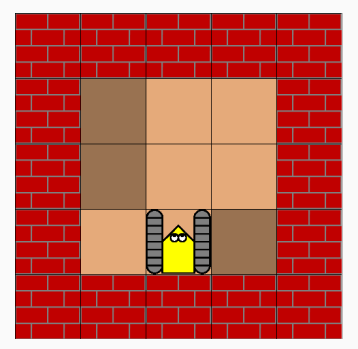

A class describes a collection of objects with the same interface:

- *•* Die is the class of all dice
- *•* Glass is the class of all water glasses
- *•* CoinPurse is the class of all coin purses
- *•* Robot is the class of all robots

```
class Glass { // user-defined class
 private double volume; // state
 void addWater(double amount) { // operation
   volume = volume + amount;}
```
#### **What is in a class?**

A class defines:

- *•* How objects of that class are represented in computer memory (the attributes)
- *•* What methods are available on objects of the class (the methods)
- *•* How to create new objects of that class (the constructors)

Each class also defines a new type.

A class is a static entity: it refers to a piece of code.

An object is a dynamic entity: it is only created when the program executes.

An object is an instance of a certain class.

#### **Attributes**

An attribute (also called an instance variable or a field) represents part of an object's state.

- *•* Each object has its own copy of the attributes
- *•* Attributes can be of *primitive* or *reference* type
- *•* **final** attributes cannot change once the object has been created

Attributes are declared in the class body:

```
class Glass {
 double volume; // current contents in ml
 final double maxVolume; // maximum volume
 // ...
}
```
#### **Methods**

A method (also called an instance method or a member function) represents an operation that can be executed on objects of the class.

A method can modify the object state and/or return information about the object state.

Methods are declared in the class body:

```
class Glass {
 // ...
 public void addWater(double x) { volume += x; }
 // ...
}
```
Two common kinds of methods:

*•* Getters (= accessors) return the value of one attribute:

```
public double getVolume() {
  return volume;
}
```
*•* Setters (= mutators) change the value of one attribute:

```
private void setVolume(double newVolume) {
  volume = newVolume;
}
```
A constructor is a special method that creates a new object of the class.

- *•* Constructors have the *same name* as the class
- *•* A constructor has no return type (not even **void**!)
- *•* It should give an initial value to all attributes (uninitialized attributes get default value)

Constructors are declared in the class body:

```
public Glass(double size) {
 volume = 0;
 maxVolume = size;\} 14 / 40
```
#### To use a constructor, we use the **new** keyword:

Glass glass = **new** Glass(100);

The result of **new** Glass(100) is a reference to the new object.

If a class has no constructor, Java automatically generates one with no parameters.

For example, for Glass we get

```
public Glass() { }
```
It's a good idea to always give a constructor.

## **The life of an object**

What we can do with an object obj:

**initialize:** using a constructor

**read state:** using getters or other methods

**modify state:** using setters or other methods

**dispose:** implicit in Java when object is no longer used

Glass glass; *// create empty glass*  $glass = new Glass(300)$ ;  $if (glass.getVolume() == 0)$ System.out.println( "Glass is empty"); } *// add some water* glass.addWater(100); System.out.println( "Now the glass contains " + glass.getVolume() + " ml."); *// glass is deleted*

## **Garbage collection**

In some languages (C++) the programmer has to 'destruct' an object when it's no longer needed.

In Java, this is done automatically when the object is no longer used (= garbage collection).

*⇒* you don't have to worry

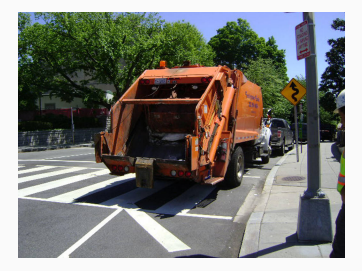

- *•* Think about the responsibilities of this class
- *•* Specify the public interface (methods + constructors)
- *•* Determine the instance variables
- *•* Implement the constructors and methods
- *•* Test the class
- *•* Construct one or more objects
- *•* Invoke one or more methods
- *•* Print out the results
- *•* Compare to the expected results

## Live coding: implementing and testing Glass

# **15 min. break**

## Kahoot: objects and classes

## **Encapsulation / information hiding**

An important role of an object is to hide information from the rest of the program.

The client only has to know the public methods and constructors = the API (*Application Programming Interface*).

The (private) state can change while the rest of the program stays the same.

# *⇒* Abstraction!

## **Information hiding: example**

#### **Public interface:**

```
class Glass {
```
}

```
/* attributes invisible */
```

```
Glass(double size) {
  /* body invisible */
}
```

```
double getVolume() {
 /* body invisible */
}
```

```
void addWater(double amount) {
  /* body invisible */
}
```
#### **Client code:**

```
Glass glass;
glass = new Glass(500);
```
*// we don't have to worry how addWater // and getVolume are implemented*

```
glass.addWater(300);
if (glass.getVolume() > 100) {
  System.out.println(
    "Can drink water!");
}
```
The visibility of a class member (attribute or method) determines where in a program we can refer to that member:

- *•* **private**: x is only visible in the enclosing class
- *•* **protected**: x is visible within the same package
- *•* **public**: x is visible everywhere in the program

## **Visibility of members: examples**

**package p**;

**class A** { **private int** a; **protected void** x()  $\{a = 3; \}$ **public void** y()  $\{ a = 4 : \}$ **private void** z()  ${ a = b : }$ }

**package p**;

}

**class Z** { **public static void** main(String[] args) {  $A \circ = new A()$ ; o.a = 1; *// ERROR!* o.x(); *// OK* o.y(); *// OK* o.z(); *// ERROR!*

## **Visibility of members: examples**

**package p**;

**class A** { **private int** a; **protected void** x()  $\{a = 3; \}$ **public void** y()  $\{ a = 4 : \}$ **private void** z()  ${ a = b : }$ }

**package q**;

}

**class Z** { **public static void** main(String[] args) {  $A \circ = new A()$ ; o.a = 1; *// ERROR!* o.x(); *// ERROR!* o.y(); *// OK* o.z(); *// ERROR!*

#### **Shadowing and the this reference**

Every class implicitly has a special reference **this**, which refers to the current object of the enclosing class.

```
class Glass {
  double volume;
  private void setVolume(int volume) {
    this<sup>'</sup>.volume = volume:
  }
}
```
The local variable volume shadows the attribute volume.

Overloading: A class can have multiple methods with the same name but different signatures:

- *•* Different number of arguments
- *•* Different types of arguments
- *•* Different return type

Calls to overloaded methods pick the right method based on the number and type of actual arguments.

#### **Overloading: example**

```
public class Glass {
  // ...
  public void addWater(double amount) {
    currentVolume += amount;
  }
  public void addWater(String amount) {
    addWater(Double.parseDouble(amount));
  }
  public void addWater() {
    addWater(100);
  }
}
```
#### **Overloaded constructors**

```
class Glass {
 double current;
 final double maximum;
 Glass() fthis.maximum = 300;
   this.current = 0;
 }
 Glass(double maximum) {
   this.maximum = maximum;
    \text{this current} = 0}
 Glass(double max, double curr) {
    this.maximum = max;
    this.current = curr;
 }
```
}

```
// client code
Glass g1 = new Glass();
Glass a2 = new Glass(200);
Glass A3 =new Glass(400, 200);
```
#### **Static members**

A static member belongs to the whole class, not an individual object.

- *•* A **static** attribute is shared among all object of the class
- *•* A **static** method can only use static attributes and other static methods
- *•* A constructor can never be **static**

Static members are accessed using the class name:

```
class CoinPurse {
 static int[] COIN_SIZES =
   { 1 , 2 , 5 , 10 };
 // ...
}
```

```
int[] coins =
  CoinPurse.COIN_SIZES;
for (i : coins) {
 // ...
}
```
A **static** method can be called *without* any object. The method main with signature

**public static void** main(String[] args)

runs first whenever we run a Java program.

From main all objects in the program are created as the program continues executing.

#### **When to use static members?**

#### **Instance members**: state + operations of objects

#### operation instance

create object: Die d = **new** Die(); modify object state: d.roll(); read current object state:  $if (d.lastRoll() = 6) ...$ 

#### **Static members**: global operations + state

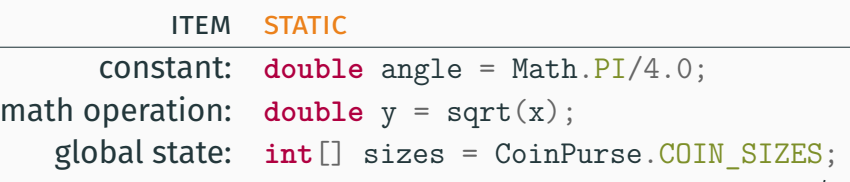

34 / 40

#### **Static or instance?**

**Rule of thumb:**

*Does it make sense to call (method) or access (attribute) m independent of specific objects of its class?*

- 1. Yes: you probably need a static member
- 2. No: you should go with an instance member

In most cases, the answer should be no!

Object is a special class which contains all Java objects.

We say Object is a superclass of all other classes (see next lecture for more about superclasses).

Object provides basic operation available on all objects:

- *•* **public** String toString(): return a textual representation of the object
- *•* **public boolean** equals(Object obj): check if two objects have the same value
- *•* **public int** hashCode() return a unique identification number of the object

We can override these methods in a class to give our own definition.

## **Overriding Object methods**

}

}

```
class Glass {
 public String toString() {
   return String.format("Glass(%f,%f)",
                         current, maximum);
 }
```
**public boolean** equals(Object other) { *// This does not work because 'other' // doesn't have type Glass!* **return this**.current == other.current && **this**.maximum == other.maximum;

## **Checking the dynamic type of references**

#### variable **instanceof** RefType

is **true** if and only if variable refers to an object of class RefType.

- *•* Use **instanceof** sparingly: in most cases checking the type explicitly is not needed.
- *•* One case where it is useful is when overriding equals.

```
class Glass {
 public boolean equals(Object other) {
    if (other instanceOf Glass) {
      otherGlass = (Glass)other;
      return this.current == otherGlass.current
          && this.maximum == otherGlass.maximum;
   } else {
      return false;
   }
 }
}
```
#### Next lecture on Tuesday at 10:00: **Subclasses and interfaces**.

To do:

- *•* Read the book:
	- Today: chapter 8
	- Next lecture: chapter 9
- *•* Continue on lab #5